## How to use winrar for windows xp

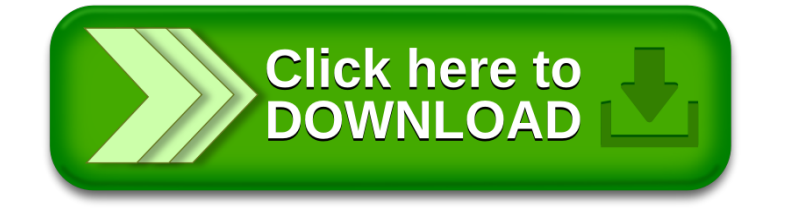